# ISLEVER

# E20-360

networked storage-nas implementation

**DEMO** 

https://www.islever.com/e20-360.html

https://www.islever.com/emc.html

For the most up-to-date exam questions and materials, we recommend visiting our website, where you can access the latest content and resources.

## **QUESTION NO: 1**

Since an NS600S has only one [1] Data Mover and does not have a Standby Data Mover, what happens when that Data Mover fails?

- A. The Data Mover is issued a reboot to try and restore service
- B. It is powered down and the Control Station issues a Call Home
- C. The Service Processor (P) takes over and normal operation continues
- D. Alerts are sent to the Celerra Web Browser and Call Home is not issued

Answer: A

## **QUESTION NO: 2**

What are the requirements for connecting an NS600G/GS to be Direct Connected to an existing CX600?

- A. Two [2] free ports per SP, 5 unbound disk drives, Acess Logix
- B. Two [2] free ports per SP, 5 unbound disk drives, PowerPath 3.01
- C. Four [4] free Fibre Switch ports, 5 unbound disk drives, PowerPath
- D. Two [2] free ports per SP, 8+1 Raid 5 Group with 6 LUNs, Acess Logix

**Answer: A** 

#### **QUESTION NO: 3**

What platform do you need to run the Init Wizard on?

- A. UNIX
- B. Linux
- C. Solaris
- D. Windows

Answer: B

#### **QUESTION NO: 4**

CLARiiON uses 520 byte sectors while other vendors use only 512 byte sectors. What are the eight [8] extra bytes used for?

- A. To create alternative sectors
- B. For additional data protection

1

- C. For Disk Drive Log errors only
- D. To store cache writes for a power failure

**Answer: B** 

#### **QUESTION NO: 5**

Which improvement is made when converting an NS600G direct connect to SAN connect?

- A. Performance
- B. Data throughput
- C. Back-end redundancy
- D. Front end network connectivity

**Answer: C** 

#### **QUESTION NO: 6**

Which RAID configurations can be used with the NS600?

- A. RAID Level 1 and RAID Level 5
- B. RAID Level 1, RAID Level 5 and RAID S.
- C. RAID Level 1/0, RAID Level 5 and RAID S.
- D. RAID Level 1, RAID Level 1/0 and RAID Level 5

Answer: A

#### **QUESTION NO: 7 DRAG DROP**

Click the Task button to see this question.

For further instructions on how to answer this question, please click on the help button.

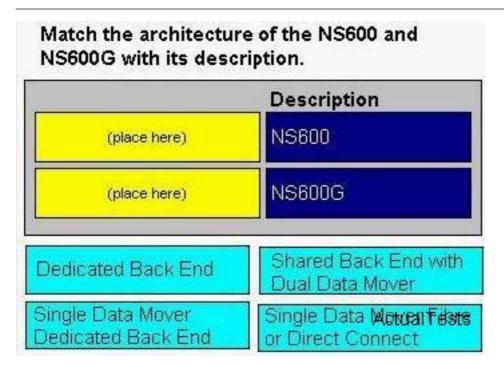

Drag and drop question. Drag the items to the proper locations.

#### Answer:

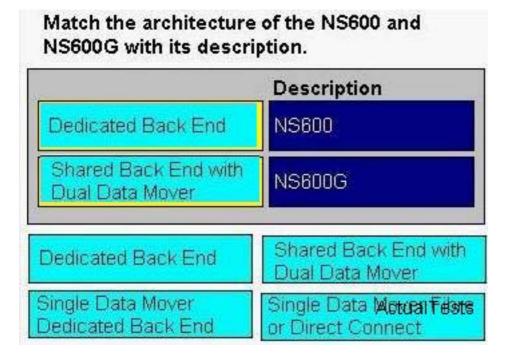

# **Explanation:**